## SAP ABAP table CCIHS PERS WAH {Person for Work Area}

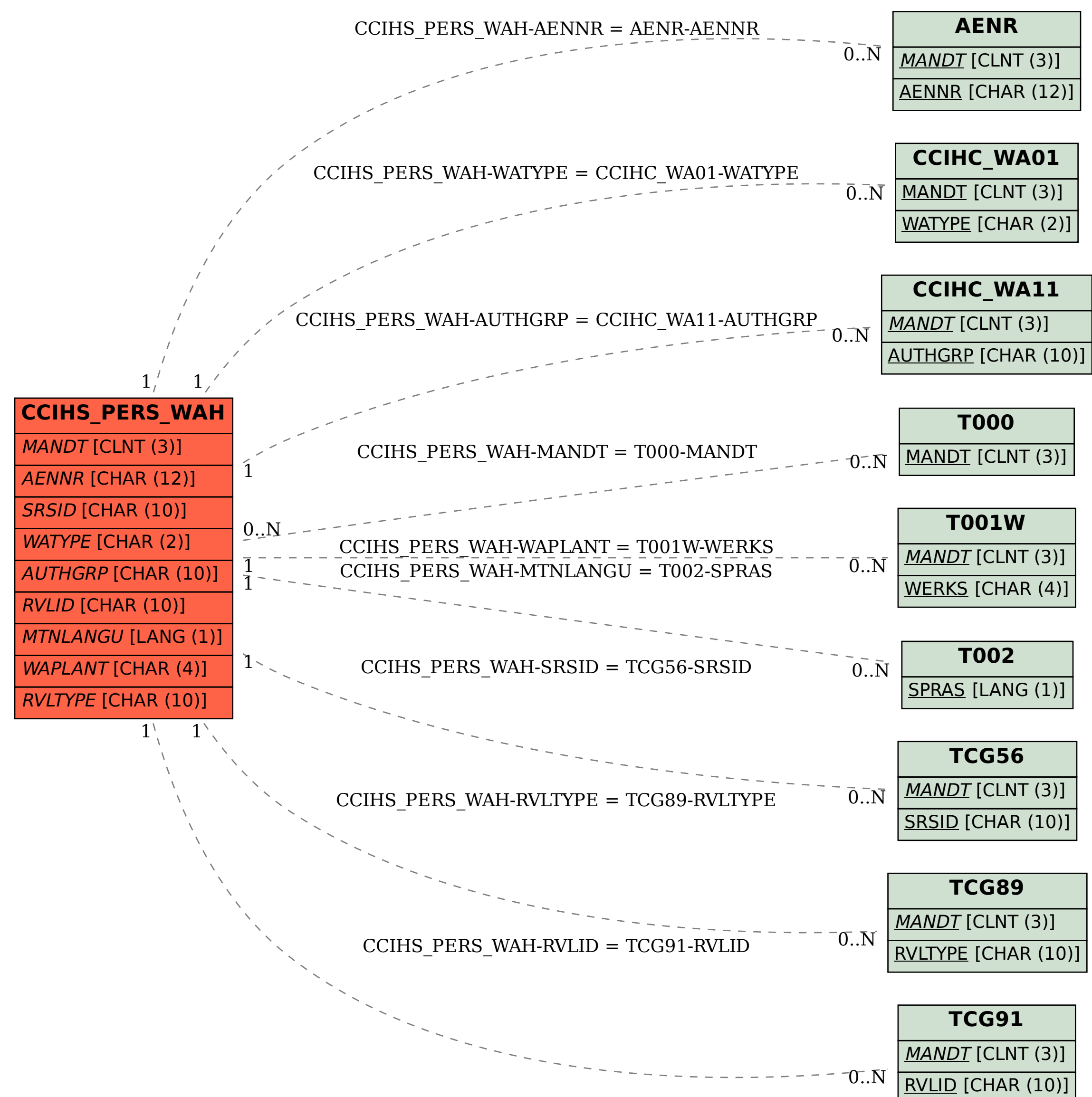